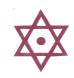

# KARNATAKA BANK LIMITED

(Regd. & Head Office, Mahaveera Circle, Kankanady, Mangalore - 575 002)

#### **ON-LINE EXAMINATION - RECRUITMENT OF OFFICERS**

### **INFORMATION HANDOUT**

This handout contains details pertaining to various aspects of the online exam you are going to undertake and important instructions about related matters. You are advised to study the handout carefully as it will help you in preparing for the examination.

The on-line examination will comprise the following objective type multiple choice tests as stated below:

| Sr. No. | Name of the Test      | No. of Questions | Maximum<br>Marks | Time                   |
|---------|-----------------------|------------------|------------------|------------------------|
| l.      | English Language      | 50               | 50               | Composite              |
| II.     | Quantitative Aptitude | 50               | 50               | time of<br>120 minutes |
| III.    | Reasoning             | 75               | 100              | 120 minutes            |
|         | Total                 | 175              | 200              |                        |

The time for the test is 120 minutes; however you may have to be at the venue for approximately 180 minutes including the time required for logging in, collection of the call letters, giving of instructions etc. The tests will be provided in English. You can attempt any question from 1 to 175 at any point of time within these 120 minutes. All the questions will have multiple choices. Out of the five answers to a question only one will be the correct answer. You have to select the most appropriate answer and 'mouse click' that alternative which you feel is appropriate/ correct. The alternative/ option that you have clicked on will be highlighted and will be treated as your answer to that question. There will be no penalty for wrong answers marked by you. However, you are advised not to mark your answers by random guessing.

Please note that the types of questions in this handout are only illustrative and not exhaustive. In the actual examination you will find questions of a higher difficulty level on some or all of these types and also questions on the types not mentioned here.

Some sample questions are given below.

# TEST I ENGLISH LANGUAGE

This is a test to see how well you know English. Your English language ability would be tested through questions on grammar & vocabulary, synonyms, antonyms, sentence completion, comprehension of a passage etc.

- **Q.1-2.** Read each sentence to find out whether there is any grammatical or idiomatic error in it. The error, if any, will be in one part of the sentence. The number of that part is the answer. If there is no error, the answer is '5'. (Ignore the errors of punctuation, if any).
- Q.1. Most of the third world / country are experiencing / the ethnic or communal problem /

  (1) (2) (3)
  in varying degrees. No error
  (4) (5)
- Q.2. The regaining of freedom / as we well know has given rise for / many dormant issues /

  (1) (2) (3)
  and conflicts in our society. No error

  (4) (5)

| Q.3-4.                                                                                                    | Pick out from the words given below each sentence the word which would complete the sentence correctly and meaningfully.                                                                                                    |                                                |                               |          |                      |        |               |        |                         |
|----------------------------------------------------------------------------------------------------|----------------------------------------------------------------------------------------------------|------------------------------------------------|-------------------------------|----------|----------------------|--------|---------------|--------|-------------------------|
| Q. 3.                                                                                                    |                                                                                                    | ntinuous unemploy<br>laziness (                | ment has indu<br>2) encourage |          |                      |        | wh<br>) anger |        | epressing.<br>awakening |
| Q. 4.                                                                                                    | He<br>(1)                                                                                                    | wants me to look _<br>at (                     | his garde<br>2) over          | -        | is absence.<br>after | (4     | ) into        | (5)    | from                    |
| Q.5-10.                                                                                                    | In the following passage there are blanks, each of which has been numbered. These numbers are printed below the passage and against each, five words are suggested, one of which fits the blank appropriately. Find out the appropriate word in each case.                                                                                                    |                                                |                               |          |                      |        |               |        |                         |
|                                                                                                    | The true <u>(5)</u> of rights is duty. If we all <u>(6)</u> our duties, rights will not be <u>(7)</u> to seek. If leaving duties unperformed we run <u>(8)</u> rights, they will <u>(9)</u> us like an elusive person. The more we pursue them, the farther <u>(10)</u> they fly.                                                                                                    |                                                |                               |          |                      |        |               |        |                         |
| Q.5.                                                                                                    | (1)                                                                                                    | end (                                          | 2) source                     | (3)      | joy                  | (4     | ) purpo       | se (5) | power                   |
| Q.6.                                                                                                    | (1)                                                                                                    | deny (                                         | 2) devote                     | (3)      | discharge            | (4     | ) imagir      | ne (5) | fulfill                 |
| Q.7.                                                                                                    | (1)                                                                                                    | far (                                          | 2) close                      | (3)      | easy                 | (4     | ) agains      | st (5) | common                  |
| Q.8.                                                                                                    | (1)                                                                                                    | as (                                           | 2) after                      | (3)      | at                   | (4     | ) from        | (5)    | for                     |
| Q.9.                                                                                                    | (1)                                                                                                    | hold (                                         | 2) grab                       | (3)      | fight                | (4     | ) escap       | e (5)  | chase                   |
| Q.10.                                                                                                    | (1)                                                                                                    | off (                                          | 2) can                        | (3)      | did                  | (4     | ) could       | (5)    | towards                 |
|                                                                                                    |                                                                                                    |                                                |                               | TEST     | II                   |        |               |        |                         |
|                                                                                                    |                                                                                                    |                                                | QUANT                         | TITATIVE | APTITUDE             |        |               |        |                         |
| This is a test designed to see how fast and accurately you can deal with numbers viz. computation, quantitative reasoning, interpretation of data etc. |                                                                                                    |                                                |                               |          |                      |        |               |        |                         |
| Q.11.                                                                                                    | If 3 workers can collect 48 kgs cotton in 4 days, how many kgs of cotton can 9 workers collect in 2 days?                                                                                                    |                                                |                               |          |                      |        |               |        |                         |
| Q.12.                                                                                                    | (1) 216 (2) 32 (3) 108 (4) 72 (5) None of these Sohanlal purchased 120 reams of paper at Rs.100 per ream. The expenditure on transport was Rs.480. He had to pay an octroi duty of 50 paise per ream and the coolie charges were Rs.60. What should be the selling price of each ream if he wants a profit of 20%?  (1) Rs.126 (2) Rs.115.50 (3) Rs.105 (4) Rs. 120 (5) None of these |                                                |                               |          |                      |        |               |        |                         |
| Q.13.                                                                                                    | The interest on a certain deposit at 9% per annum is Rs.405 in one year. How much will be the additional interest in one year on the same deposit at 10% per annum?  (1) Rs. 40.50  (2) Rs. 450  (3) Rs. 855  (4) Rs.45  (5) None of these                                                                                                    |                                                |                               |          |                      |        |               |        |                         |
| Q.14.                                                                                                    | The breadth of a rectangular hall is three-fifth of its length. If the area of the hall is 135 sq.m. what is the difference between the length and breadth of the hall in metres?  (1) 3 (2) 6 (3) 9 (4) 15 (5) None of these                                                                                                    |                                                |                               |          |                      |        |               |        |                         |
| Q.15-17.                                                                                                    | 2.15-17. Directions: Given below is a table showing percentages out of a total of 700 employees ranking six attributes that help promotion. Rank I is the highest. Study the table carefully and answer questions that follow:                                                                                                    |                                                |                               |          |                      |        |               |        |                         |
|                                                                                                    | Γ                                                                                                    | Percentage of Employees giving Different Ranks |                               |          |                      |        |               |        |                         |
|                                                                                                    |                                                                                                    | Attribute                                      | I                             | II       | III                  |        | IV            | V      | VI                      |
|                                                                                                    |                                                                                                    | Seniority                                      | 32                            | 17       | 22                   | $\top$ | 19            | 5      | 5                       |

|              | Percentage of Employees giving Different Ranks |    |     |    |    |    |  |
|--------------|------------------------------------------------|----|-----|----|----|----|--|
| Attribute    | I                                              | II | III | IV | V  | VI |  |
| Seniority    | 32                                             | 17 | 22  | 19 | 5  | 5  |  |
| Perseverance | 14                                             | 19 | 17  | 9  | 27 | 14 |  |
| Efficiency   | 15                                             | 19 | 21  | 14 | 14 | 17 |  |
| Intelligence | 10                                             | 14 | 10  | 14 | 17 | 35 |  |
| Honesty      | 24                                             | 17 | 7   | 9  | 27 | 16 |  |
| Sociability  | 5                                              | 14 | 23  | 35 | 10 | 13 |  |

Q.15. Which attribute for promotion has received the highest rank?
(1) Perseverance (2) Seniority (3) Honesty (4) Sociability (5) Efficiency

| Q.16.    | How many emplo<br>(1) 119                                                                                                    | oyees gave rank III t<br>(2) 98          | o intelligence?<br>(3) 77                                 | (4) 70                                | (5) 10                               |  |  |  |
|----------|----------------------------------------------------------------------------------------------------|------------------------------------------|-----------------------------------------------------------|---------------------------------------|--------------------------------------|--|--|--|
| Q.17.    | Which attribute is (1) Honesty                                                                                                    | s considered the lea<br>(2) Intelligence | st important for Pron<br>(3) Perseveran                   |                                       | (5) Sociability                      |  |  |  |
|          |                                                                                                    | TEST                                     | III: REASONING                                            |                                       |                                      |  |  |  |
| Q.18.    |                                                                                                    |                                          | neans 'bright little bo<br>ch numeral in that la<br>(3) 3 | nguage means 'bri                     |                                      |  |  |  |
| Q.19.    | Four of the follow does not belong (1) Helicopter                                                                                                    | to the group?                            | a certain way and so                                      | o form a group. Wh<br>(4) Auto-mobile | ich is the one that (5) Chariot      |  |  |  |
| Q.20-24. | Read the information given below and answer the questions.  Six plays A, B, C, D, E and F of a famous playwright are to be staged one on each day from Monday to Saturday. The schedule of the plays is to be in accordance with the following.  (1) A must be on the previous day of the on which E is staged.  (2) C must not be staged on Tuesday.  (3) B must be on a day which follows the day on which F is staged.  (4) D must be staged on Friday only and should not be immediately preceded by B.  (5) E must not be staged on the last day of the schedule. |                                          |                                                           |                                       |                                      |  |  |  |
| Q.20.    |                                                                                                    | owing is the schedul<br>(2) AFBEDC       | e of plays, with the o                                    |                                       | g from Monday ?<br>(5) None of these |  |  |  |
| Q.21.    | Play C cannot de (1) Monday                                                                                                    | efinitely be staged or (2) Wednesday     | n which of the followi<br>(3) Thursday                    | ng days in addition<br>(4) Friday     | to Tuesday ?<br>(5) Saturday         |  |  |  |
| Q.22.    | Play D is betwee (1) C and E                                                                                                    | n which of the follow<br>(2) E and F     | ving pairs of plays ?<br>(3) A and E                      | (4) B and E                           | (5) C and F                          |  |  |  |
| Q.23.    | Which of the follo                                                                                                    | owing plays is on Mo<br>(2) A            | onday ?<br>(3) F                                          | (4) B                                 | (5) C                                |  |  |  |
| Q.24.    | Which of the follo                                                                                                    | owing plays immedia<br>(2) E             | ately follows B ?<br>(3) D                                | (4) C                                 | (5) A                                |  |  |  |

# (A) Details of the On-line Examination Pattern

- (1) The examination would be conducted on-line i.e. on a computer.
- (2) The questions will be in English.
- (3) All the questions will have multiple choices. Out of the five answers to a question only one will be the correct answer. The candidate has to select the most appropriate answer and 'mouse click' that alternative which he/ she feels is appropriate/ correct. The alternative/ option that is clicked on will be highlighted and will be treated as the answer to that question.
- (4) The clock has been set at the server and the countdown timer at the top right corner of your screen will display the time remaining for you to complete the exam. When the clock runs out the exam ends by default you are not required to end or submit your exam.
- (5) The question palette at the right of screen shows one of the following statuses of each of the questions numbered:
  - You have not visited the question yet.
  - You have not answered the question
  - You have answered the question
  - You have NOT answered the question but have marked the question for review
  - You have answered the question but marked it for review.

The Marked for Review status simply acts as a reminder that you have set to look at the question again. If an answer is selected for a question that is Marked for Review, the answer will be considered in the final evaluation.

- (6) To select a question to answer, you can do one of the following:
  - (a) Click on the question number on the question palette at the right of your screen to go to that numbered question directly. Note that using this option does NOT save your answer to the current question.
  - (b) Click on Save and Next to save answer to current question and to go to the next question in sequence.
  - (c) Click on Mark for Review and Next to save answer to current question, mark it for review, and to go to the next question in sequence.
- (7) You can view the entire paper by clicking on the **Question Paper** button.
- (8) To select your answer, click on one of the option buttons
- (9) To change your answer, click the another desired option button
- (10) To save your answer, you MUST click on Save & Next
- (11) To deselect a chosen answer, click on the chosen option again or click on the **Clear Response** button.
- (12) To mark a question for review click on **Mark for Review & Next**. If an answer is selected for a question that is Marked for Review, the answer will be considered in the final evaluation.
- (13) To change an answer to a question, first select the question and then click on the new answer option followed by a click on the **Save & Next** button.
- (14) Questions that are saved or marked for review after answering will ONLY be considered for evaluation.
- (15) Sections will be displayed on the top bar of the screen. Questions in a section can be viewed by clicking on the section name. The section you will view will be highlighted.

- (16) After clicking the **Save & Next** button on the last question for a section, you will automatically be taken to the first question of the next section.
- (17) You can move the mouse cursor over the section names to view the status of the questions for that section.
- (18) You can shuffle between sections and questions anytime during the examination as per your convenience.
- (19) The candidates are requested to follow the instructions of the "Test Administrator" carefully. If any candidate does not follow the instructions / rules, it would be treated as a case of misconduct/ adoption of unfair means and such a candidate would be liable for debarment from appearing for examinations for a period as decided by the Organization.
- (20) The candidates may ask the Test Administrator about their doubts or questions only before the commencement of the test. No query shall be entertained after the commencement of the examination.
- (21) After the expiry of 120 minutes, the candidates will not be able to attempt any question or check their answers. The answers of the candidate would be saved automatically by the computer system even if he/ she has not clicked the "Submit" button.

# (22) Please note:

- (a) Candidates will not be allowed to "finally submit" unless they have exhausted at least 75% of the actual test time which is 90 minutes.
- (b) Under no circumstances should a candidate click on any of the 'keyboard keys' once the exam starts as this will lock the exam.

### B] General Instructions:

- (1) Please note your username, number, password, date, time and venue address of the examination given in the call letter.
- (2) You may visit the venue one day before the Online Examination to confirm the location so that you are able to report on time on the day of the examination.
- (3) The call letter should be brought with you to the examination venue along with your recent passport size photograph duly pasted on it.
- (4) You must scrupulously follow the instructions of the Test Administrator and Organization Representative at the examination venue. If you violate the instructions you will be disqualified and will be asked to leave the examination venue.
- (5) No use of calculators (separate or with watch), books, note books or written notes, cell phones (with or without camera facility), or any other electronic device will be allowed during the examination.
- (6) Any candidate who is found copying or receiving or giving assistance or engaging in any behaviour unbecoming of a candidate will not be considered for assessment. The organization may take further action against such candidates as deemed fit by it.
- (7) You should bring with you a ball-point pen. A sheet of paper will be provided which can be used for rough work or taking down the question number you would like to review at the end of the test before submitting your answers. After the test is over you should hand over this sheet of paper to the Test Administrator before leaving the venue.

## IMPORTANT POINTS TO REMEMBER

You are advised to bring with you the following:

- (i) Call letter and the photo ID card.
- (ii) One Ball point pen

# **WISH YOU GOOD LUCK**